## Windows10 でのサービス使用方法

ウィンドウズ 10 になった場合、 標準のブラウザが 「マイクロソフトエッジ」 というソフトに変更されてしまいます。 これは、 マイクロソフトが新たに開発したブラウザなのですが、 現状、 日本のサイトでは正常に動かないケース が多く、 弊社のサービスも同様となっております。

そこで、 現在のところ、 従来どおりの 「インターネットエクスプローラー (IE)」 での使用をお願いしております。

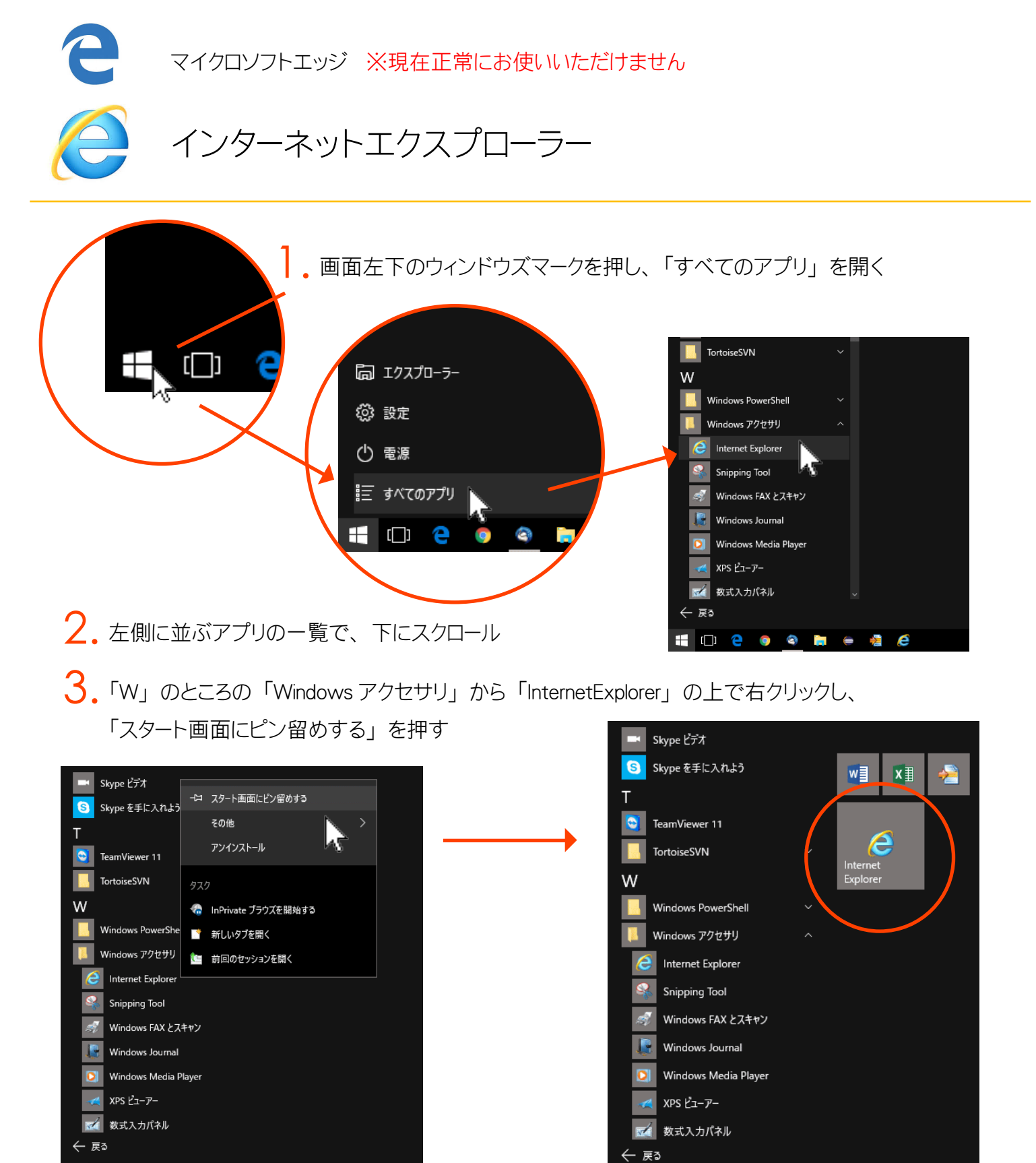

HID e o o hie di

P

※画面の色、 配置はお使いのパソコンによって異なる場合があります。

**HOCOOM + 4 6**